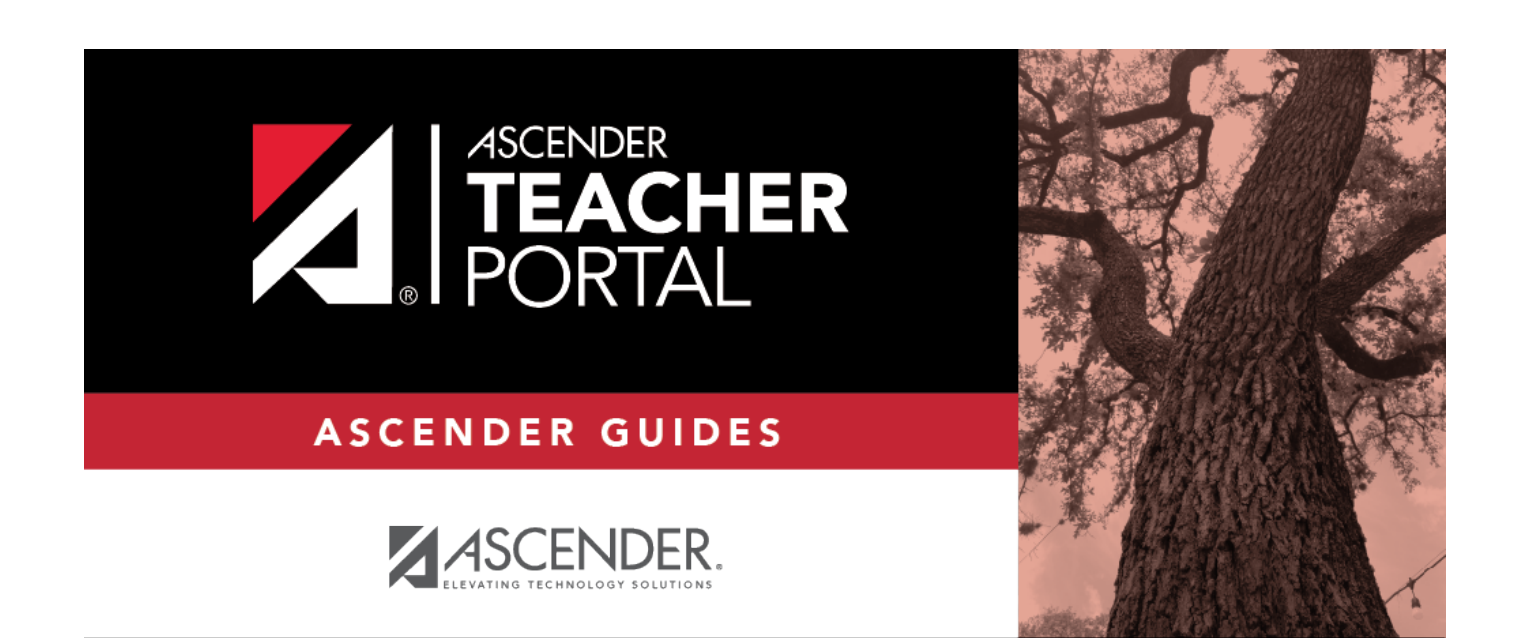

## <span id="page-0-0"></span>**Browser Settings**

 $\mathbf i$ 

 $\,$  ii

**Browser Settings** 

## **Table of Contents**

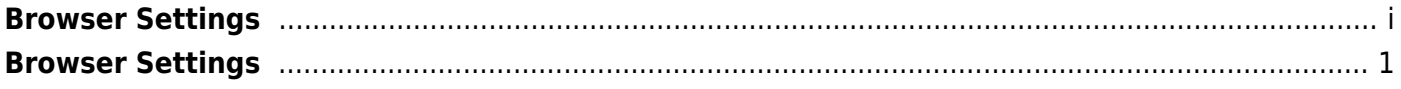

 $\mathsf{i}\mathsf{v}$ 

## <span id="page-4-0"></span>**Browser Settings**

[Click here](https://help.ascendertx.com/documents/doku.php/ascender/browsersettings) for recommended ASCENDER ParentPortal browser settings.